## **TimeToStr**

## %TimeToStr function

**Declaration**

**Function** The function converts an absolute time to a text string according to entered mask.

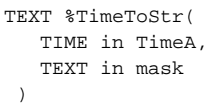

**Parameters timeA** Absolute time. **mask** The time format of the result string.

**Note** The position of individual time components is given by the occurrence of the following strings in the entered mask.

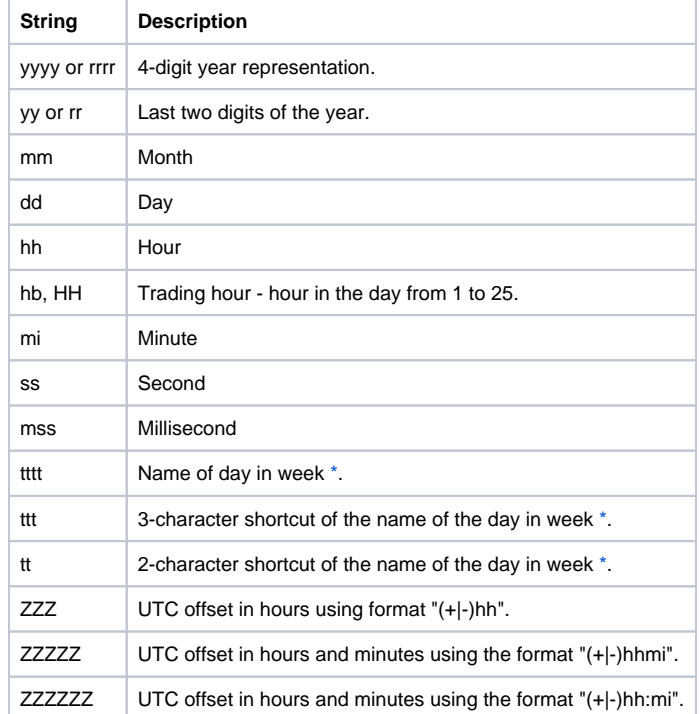

Only the first appearance of given time component in mask is being replaced. In case of multiple masks of the same time component with different lengths (e.g. yy and yyyy), only the longest one will be replaced.

When switching from summer to winter time (when the time interval 2:00 - 3:00 is repeated), the function returns the same text value for the first and second interval, therefore it is not possible to distinguish which interval it is.

## **Example**

%TimeToStr(M.TiA\_01, "hh:mi:ss.mss dd-mm-rrrr")

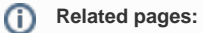

[Implemented functions](https://doc.ipesoft.com/pages/viewpage.action?pageId=132419085) [Function arguments - types](https://doc.ipesoft.com/display/D2DOCV23EN/Function+arguments+-+types)